# **III.3. Bibliografía**

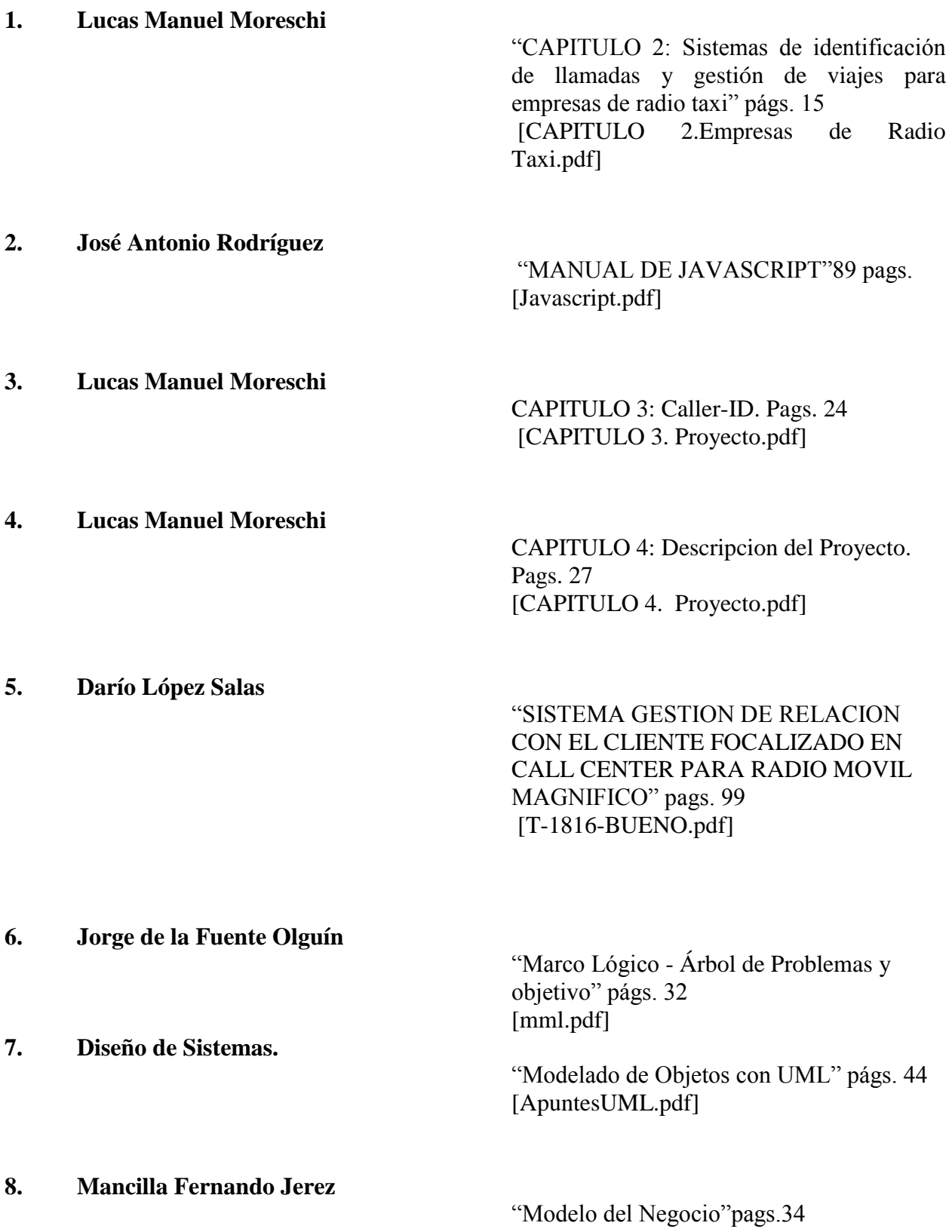

[RUP Modelo del negocio P1.pdf]

**9. Sin Autor**

**10. Demian Gutierrez**

"DiagramaCasosDeUso" págs. 9 [Ejercicios- DCU. pdf ]

UNIVERSIDAD DE LOS ANDES "Casos de Uso Diagramas de Casos de Uso" [UML\_clase\_02\_UML\_casos\_de\_uso.pdf]

### **11. MINISTERIO DE EDUCACION DIVISION DE PLANIFICACION Y PRESUPUESTO.**

"Matriz de Marco Logico" págs. 12 [Matriz de Marco Logico.pdf]

**12. Ruben Suarez Peralta**

"Procedimientos para la elaboración de UML " págs. 43 [macau0704.pdf]

**13. Sin Autor**

"MARCO LOGICO: INSTRUMENTO PARA LA FORMULACION DE PROGRAMAS" págs. diapositivas 35 [MARCOLOGICO.ppt]

**14. Carlos Nieves, Federico Iribarne, Universidad ORT**

> "SERVICIO RADIO TAXI 141 REINGENIERIA DE PROCESOS E INTEGRACION DE COMPONENTES" págs.diapositivas 64 [serviciodetaxi.ppt.]

**15. Laura Guillen**

México 2004

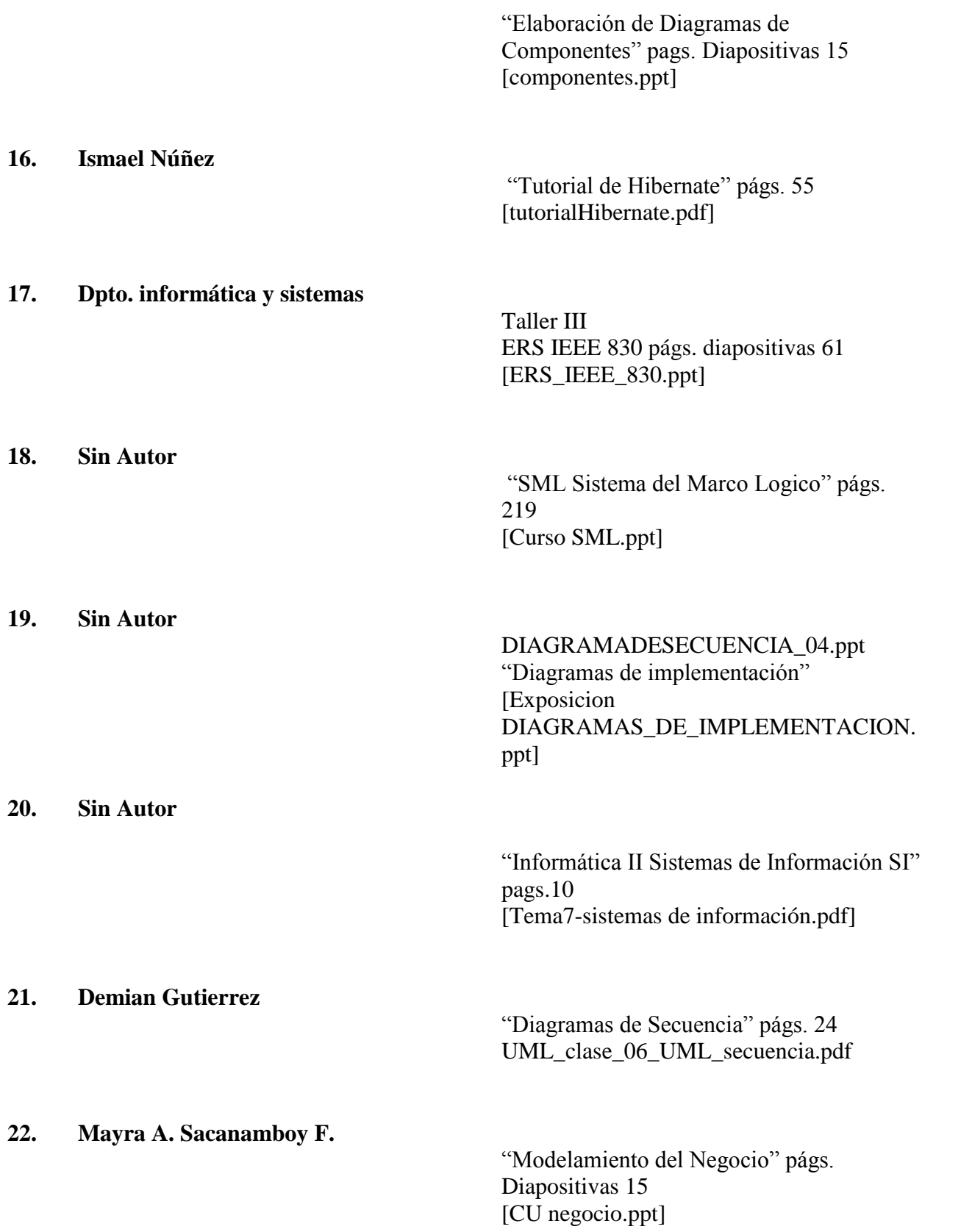

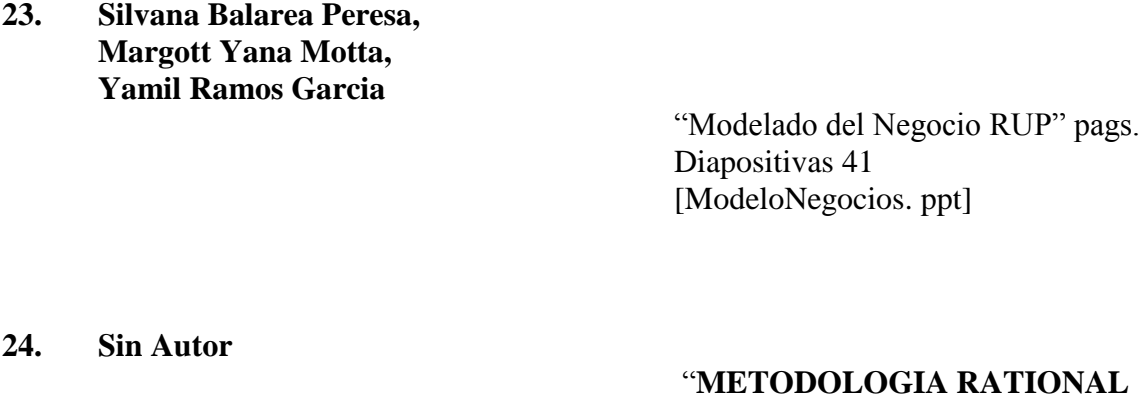

**UNIFIED PROCESS (RUP)**" págs. 8 [RUP vs. XP.pdf]

**25. Demian Gutierrez**

"UML Diagramas de Paquetes" págs. 11 [UML\_clase\_05\_UML\_paquetes.pdf]

#### **26. INGENIERIA DE SOFTWARE "MODULO 2:**

Tema 12: Modelo de Implementación: Diagramas de Componentes y Despliegue" págs. 11 [r90203.pdf]

**27. Sin Autor**

## "**TIPOS DE DATOS POSTGRESQL**

**8.4.8**" págs. 5 [tipodedatospostgresql.pdf]

**28. Jaime Duarte Cruz**

"CURSO BASICO BASE DE DATOS" págs. 18 [CursodeBasesdeDatos.pdf]

**29. Sin Autor** "Generación de Informes Ingeniería de la Programación Práctica 9" págs. 64 [Informes+con+Ireport.pdf]

**30. Sin Autor**

"Capac JasperReports" pags. 23 [Capac -JasperReports.pdf]

#### **Sitios web visitados:**

- 1. Que es Tomcat. Consultado el 7 de Junio del 2013 en: <http://es.wikipedia.org/wiki/Tomcat.html>
- 2. Introducción a la calidad del software. Consultado el 23 de Junio del 2013 en: [http://www.calidaddelsoftware.com/modules.php?name=News&file=article&sid=66.ht](http://www.calidaddelsoftware.com/modules.php?name=News&file=article&sid=66.html) [ml](http://www.calidaddelsoftware.com/modules.php?name=News&file=article&sid=66.html)
- 3. Análisis y diseño de sistemas. Consultado el 7 de Junio del 2013 en: [http://html.rincondelvago.com/analisis-y-diseno-de-sistemas\\_1.html](http://html.rincondelvago.com/analisis-y-diseno-de-sistemas_1.html)
- 4. Tipos de Lenguaje de Programación Autor Rubén Menesteres. Consultado el 7 de Junio del 2013 en: [http://es.wikipedia.org/wiki/Java\\_\(lenguaje\\_de\\_programaci%C3%B3n\)](http://es.wikipedia.org/wiki/Java_(lenguaje_de_programaci%C3%B3n))
- 5. Modelo de Implementacion uml. Consultado el 9 de agosto del 2013 en: [http://Implementacion2.html](http://implementacion2.html/)
- 6. diagrama-de-casos-de-uso-del-negocio-y-del-sistema. Consultado el 10 de Agosto del 2013 en: [http://actividad2-diagrama-de-casos-de-uso-del-negocio-y-del-sistema.html](http://actividad2-diagrama-de-casos-de-uso-del-negocio-y-del-sistema.html/)
- 7. UML. Consultado el 15 de Mayo del 2013 en: [http://es.wikipedia.org/wiki/UML.](http://es.wikipedia.org/wiki/UML)html
- 8. MODELO DEL NEGOCIO: DIAGRAMAS DE MODELADO. Consultado el 10 de Agosto del 2013 en: [http://es.wikipedia.org/Model\\_Negocio.html](http://es.wikipedia.org/Model_Negocio.html)
- 9. Lenguaje Unificado de Modelado. Consultado el 25 de Agosto del 2013 en: [http://uml-lenguaje-unificado-de-modelado.html](http://uml-lenguaje-unificado-de-modelado.html/)
- 10. RUP. Consultado el 25 de Agosto del 2013 en: [http://es.wikipedia.org/wiki/RUP.](http://es.wikipedia.org/wiki/RUP)html
- 11. Gestión de Turnos Trabajo Ciclos y Cuadrantes. Consultado el 14 de Junio del 2013 en: [http://www.monografias.com/trabajos91/gestion-turnos-trabajo-ciclos-y-cuadrantes](http://www.monografias.com/trabajos91/gestion-turnos-trabajo-ciclos-y-cuadrantes-tempusbasic/gestion-turnos-trabajo-ciclos-y-cuadrantes-tempusbasic.shtml)[tempusbasic/gestion-turnos-trabajo-ciclos-y-cuadrantes-tempusbasic.shtml](http://www.monografias.com/trabajos91/gestion-turnos-trabajo-ciclos-y-cuadrantes-tempusbasic/gestion-turnos-trabajo-ciclos-y-cuadrantes-tempusbasic.shtml)
- 12. Control Llamadas Telefonicas. Consultado el 7 de Mayo del 2013 en: [http://www.sistemasaplica.com.ar/id2000taxi.htmlh](http://www.sistemasaplica.com.ar/id2000taxi.html)ttp://www.poi.ipn.mx/Documents/N ormateca/sistemas%20de%20gestion%20de%20calidad/Control%20Llamadas%20Telef onicas.html
- 13. CAPACITACION AL PERSONAL. Consultado el 3 de Septiembre del 2013 en: http://www.monografias.com/trabajos89/capacitacion-al-personal/capacitacion-alpersonal.shtml
- 14. Administracion\_De\_Empresas/Capacitacionrecursoshumanos. Consultado el 11 de Septiembre del 2013 en: http://www.elprisma.com/apuntes/administracion\_de\_empresas/capacitacionrecursoshu manos/.html
- 15. Tecnicas de Capacitacion al Personal. Consultado el 11 de Septiembre del 2013 en: http://www.monografias.com/trabajos89/capacitacion-al-personal/capacitacion-alpersonal2.shtml
- 16. Tipos De Capacitacion. Consultado el 11 de Septiembre del 2013 en: http://barbaragalvangnz.blogspot.com/2011/04/tipos-de-capacitacion.html
- 17. Métodos Y Técnicas De Capacitación Y Desarrollo. Consultado el 1 de Septiembre del 2013 en: http://www.slideshare.net/chemanuel05/metos-y-tecnicas-de-capacitacion-ydesarrollo#btnNext
- 18. Actividad2 Diagrama De Casos De Uso Del Negocio Y Del-Sistema. Consultado el 6 de Agosto del 2013 en: http://actividad2-diagrama-de-casos-de-uso-del-negocio-y-del-sistema.html
- 19. Cliente-servidor. Consultado el 6 de Junio del 2013 en: http://Cliente-servidor.html
- 20. Casos De Uso. Consultado el 12 de Septiembre del 2013 en: http://casos de uso.html
- 21. Instalación y prueba de iReport. Consultado el 12 de Septiembre del 2013 en: http://Instalación y prueba de iReport - javiergarbedo.es.html
- 22. Encriptar la contraseña de conexión en hibernate. Consultado el 12 de Septiembre del 2013 en: http://Encriptar la contraseña de conexión en hibernate.cfg.xml.html
- 23. Tutoriales de Programacion Java Hibernate. Consultado el 7 de Mayo del 2012 en: http://Tutoriales de Programacion Java Hibernate - Parte 11 Interceptores y Eventos.html
- 24. Modelo Entidad-Relación (E-R). Consultado el 3 de Junio del 2012 en: http://Modelo Entidad-Relación (E-R).html
- 25. DIAGRAMAS DE CLASE. Consultado el 6 de Junio del 2012 en: http://DIAGRAMAS DE CLASE.html
- 26. iReport + Hibernate + Java Hackelare. Consultado el 13 de Septiembre del 2013 en: http://iReport + Hibernate + Java Hackelare.html
- 27. Tutorial Ireport. Consultado el 13 de Septiembre del 2013 en: http://ireport+Tutorial.html
- 28. Recursos Humanos Capacitación al Personal. Consultado el 10 de Agosto del 2013 en: [http://www.elprisma.com/apuntes/administracion\\_de\\_empresas/capacitacionrecursoshu](http://www.elprisma.com/apuntes/administracion_de_empresas/capacitacionrecursoshumanos/) [manos/.](http://www.elprisma.com/apuntes/administracion_de_empresas/capacitacionrecursoshumanos/)html
- 29. Monografía: Capacitación al Personal. Consultado el 1 de Septiembre del 2013 en: [http://www.monografias.com/trabajos89/capacitacion-al-personal/capacitacion-al](http://www.monografias.com/trabajos89/capacitacion-al-personal/capacitacion-al-personal2.shtml)[personal2.shtml](http://www.monografias.com/trabajos89/capacitacion-al-personal/capacitacion-al-personal2.shtml)
- 30. Implementación de TIC para los sistemas de información. Consultado el 7 de Abril del 2012 en: Implementacion-de-TIC-para-los-sistemas-de-informacion.html